# TDD As IF YOU MEANT IT

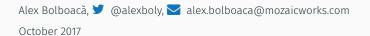

Test Driven Development

TDD As If You Meant It

A Simple Example

Practising TDD As If You Meant It

TDD is like brewing coffee

A process for **designing software incrementally** by clarifying the problem before the solution, and allowing the solution to appear from the tension between tests and existing code.

The design is an **emergent property** because it appears from a combination of properties of **programmer, test code and production code**.

When doing "pure" TDD, you shouldn't start with any preconceived ideas about the solution

Most of the time we fail at this rule

The goal is not to ignore your past experience.

The goal is to allow yourself to gather more experiences.

### TDD As IF YOU MEANT IT

A set of constraints that force the practise of "pure" TDD.

You are not allowed to create any:

- $\cdot$  named constant
- variable
- $\cdot$  method
- class

other than by refactoring it out of a test.

# All production code is first written in tests and then extracted through refactoring

## A SIMPLE EXAMPLE

#### Bank account kata

Think of your personal bank account experience. When in doubt, go for the simplest solution.

#### Requirements

- Deposit and Withdrawal
- Transfer
- Account statement (date, amount, balance)
- Statement printing
- Statement filters (just deposits, withdrawal, date)

Source: https://github.com/sandromancuso/Bank-kata/

#### TECHNOLOGY

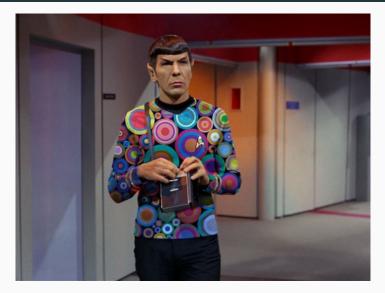

I'll use groovy and spock

# def "the first test"(){ expect: false }

#### ISN'T THIS BEAUTIFUL?

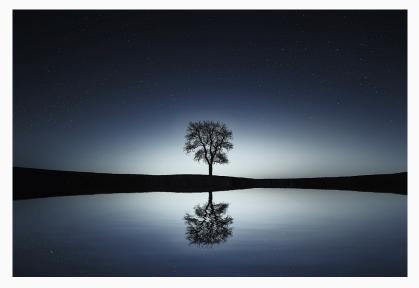

Let's take the time to properly admire the serenity and simplicity of this test igodot

What is false?

In logic, false is a truth value associated to an assertion.

In **programming** false is either **a constant** or the result of a **boolean operation**.

```
def "after a deposit of €5 in an empty account \
    its balance is €5"{
    expect:
        424532534 == 5
}
```

```
def "after a deposit of €5 in an empty account \
    its balance is €5"{
    expect:
        0 + 5 == 5
}
```

#### Celebrate!

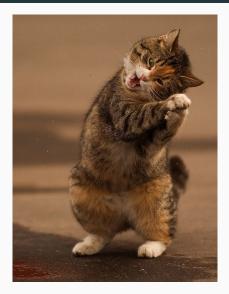

Yay!

Remember We're only allowed to:

- extract constant
- extract variable
- remove duplication

#### 0 + 5 == 5

What is 5? What is 0?

- 0: initial account balance
- first 5: deposit amount
- second 5: final account balance

Accidental duplication!

```
def "after a deposit of €5 in an empty account \
        its balance is €5"{
    given:
        def expectedFinalBalance = 5
        def initialBalance = 0
        def amount = 5
    when:
        def finalBalance = initialBalance + amount
    then:
        finalBalance == expectedFinalBalance
}
```

Let's take a look at the notions we're using:

- deposit amount
- empty account
- balance
- initial balance
- $\cdot$  final balance

Empty account = account that has an initial balance of 0

▲ Duplication!

```
def "after depositing €5 in an account with balance 0 \
        its balance is €5"{
    given:
        def expectedFinalBalance = 5
        def initialBalance = 0
        def amount = 5
    when: // Production code
        def finalBalance = initialBalance + amount
    then:
        finalBalance == expectedFinalBalance
}
```

**Triangulation**: the process of writing another test that changes **a single input** from the input set with the goal of advancing towards the solution

We triangulate in the topology of possible solutions

- initial balance
- deposit amount
- currency (€, RON, £)
- account (eg. ownership, type of account etc.)

Let's triangulate on deposit

#### Value sampling or Equivalence partitioning

Since we cannot test all the values, find the intervals that are interesting and pick at least one value from each interval

- Negative numbers: e.g. -€1, -€5
- Zero
- Positive numbers
- Minimum ?
- Maximum ?
- Non-integers: e.g. €1.50, €99.99

Can an account have negative balance? Yes

Can we deposit a negative amount? No

What's the maximum amount in an account? Use €1.000.000.000

What's the minimum amount in an account? Use -€10.000

What's the minimum deposit? Use €1

What's the maximum deposit? Use €1.000.000.000

Accepted values:

- Minimum: €1
- Any value between €1 and €1.000.000.000
- Maximum: €1.000.000.000 (in an account with 0)

Invalid values:

- Less than minimum: €0.99
- More than maximum: €1.000.000.000,01

# def "after a deposit of €1 in an account with balance 0 \ its balance is €1"{ expect: false }

```
def "after a deposit of €1 in an account with balance 0\
    its balance is €1"{
    expect:
        1 == 0 + 241234123423
}
```

```
def "after a deposit of €1 in an account with balance 0\
    its balance is €1"{
    expect:
        1 == 0 + 1
}
```

```
def "after a deposit of €1 in an account with balance 0\
        its balance is €1"{
    given:
        def initialBalance = 0
        def amount = 1
        def expectedFinalBalance = 1
    when: //Production code
        def finalBalance = initialBalance + amount
    then:
        expectedFinalBalance == finalBalance
}
```

Duplication between tests!

### Rule of Three

A Remove duplication after you've seen it for 3 or more times

# def "after a deposit of €1.000.000.000 in an account\ with balance 0 its balance is €1.000.000.000"{ expect: false }

def "after a deposit of €1.000.000.000 in an account\
 with balance 0 its balance is €1.000.000.000"{
 given:

def initialBalance = 0
def amount = 1000000000

def expectedFinalBalance = 100000000

```
when: //Production code
    def finalBalance = initialBalance + amount
```

then:

```
expectedFinalBalance == finalBalance
```

Q: What is 1.000.000.000?

A: Maximum balance for an account in  $\in$  is €1.000.000.000.

#### static final maxBalance = 1000000000

```
def "after a deposit of #maxBalance in an account\
        with balance 0 its balance is #maxBalance"{
    given:
        def initialBalance = 0
        def amount = maxBalance
        def expectedFinalBalance = maxBalance
    when: //Production code
        def finalBalance = initialBalance + amount
```

then:

```
expectedFinalBalance == finalBalance
```

Two options:

- $\cdot$  remove duplication from tests using data driven tests
- $\cdot\,$  remove duplication from production code using a method

#### DATA DRIVEN TESTS?

def "after a deposit of #amount in an account\
 with balance #balance\
 its balance is #expectedFinalBalance"{

```
when: "deposit"
    def finalBalance = initialBalance + amount
```

```
then:
```

```
expectedFinalBalance == finalBalance
```

```
where:
```

| initialBalance | I | amount     |                  | expectedFinalBalance |
|----------------|---|------------|------------------|----------------------|
| 0              | I | 1          | $\left  \right $ | 1                    |
| 0              | I | 5          |                  | 5                    |
| 0              | I | maxBalance |                  | maxBalance           |

## A Feels like it doesn't advance the solution

Spoiler: I'll come back to this later

```
def deposit(initialBalance, amount){
    return initialBalance + amount
}
```

### **REFLECTION TIME**

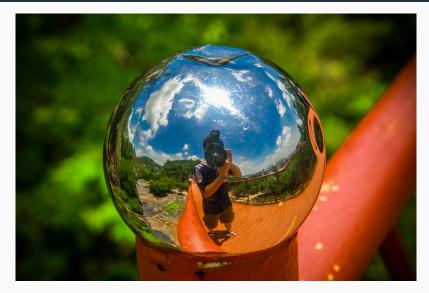

How's it going?

- We didn't write a lot of code: three tests and one line of production code
- We learned a lot about the domain
- We learned a lot about the business rules
- We named things
- $\cdot$  We have the simplest solution to the problem so far
- It feels slow

We can see how the code evolves: constant -> variable -> method

```
static final maxBalance = 1000000000
```

```
def deposit(amount, initialBalance){
    if(amount < 1)
        return initialBalance
    if(initialBalance + amount > maxBalance)
        return initialBalance
```

```
return initialBalance + amount
```

}

```
static final minBalance = -50000
```

```
def withdraw(amount, initialBalance){
    if(amount < 1)
        return initialBalance
    if(initialBalance - amount < minBalance)
        return initialBalance</pre>
```

```
return initialBalance - amount
```

}

Go functional or go Object Oriented

```
def account = new Account(balance: 0)
account.deposit(1000)
account.withdraw(10)
account.withdraw(500)
account.withdraw(200)
account.deposit(10)
def balance = account.balance
```

```
def account = new Account(balance: 0)
def transactions = [
    new DepositTransaction(amount: 1000),
    new WithdrawalTransaction(amount: 10),
    new WithdrawalTransaction(amount: 500),
    new WithdrawalTransaction(amount: 200),
    new DepositTransaction(amount: 10)
1
account.applyTransactions(transactions)
def balance = account.balance
```

## A class is nothing more than a set of **cohesive, partially applied pure functions**

– via JB Rainsberger

## account.deposit(amount)

is a partial application of:

## deposit(amount, initialBalance)

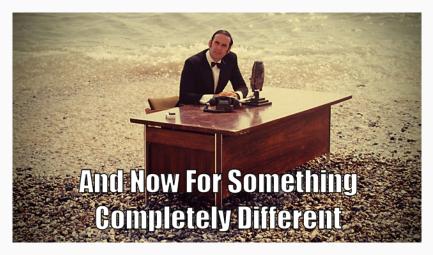

Pssst... Huge Monty Python fan here

#### LET'S REWIND ...

def "after a deposit of #deposit in an account\
 with balance 0\
 its balance is #deposit"{

```
when: "deposit"
    def finalBalance = initialBalance + amount
```

```
then:
```

```
expectedFinalBalance == finalBalance
```

```
where:
```

| initialBalance | Ι | amount     |                  | expectedFinalBalance |
|----------------|---|------------|------------------|----------------------|
| Θ              | I | 1          | $\left  \right $ | 1                    |
| 0              | I | 5          |                  | 5                    |
| 0              | I | maxBalance |                  | maxBalance           |

Whenever we deposit a **deposit amount** less or equal to the **maximum balance** into an account that has **initial balance** 0, the resulting balance is the **deposit amount** 

A Property based testing

spock-genesis library

https://github.com/Bijnagte/spock-genesis

A library that helps generating values for properties

#### A PROPERTY BASED TEST

```
def "after a deposit in an account\
    with balance 0\
    its balance is the deposit amount"{
```

then:

```
expectedFinalBalance == finalBalance
```

```
where:
    amount << integer(1..maxBalance).take(500)
    initialBalance = 0
    expectedFinalBalance = amount
```

- We've learned more about software design
- We've learned more about testing
- $\cdot\,$  We left our options open until we picked functional or OO approach
- $\cdot$  We decided step by step what's the right next step
- Still feels slow

## PRACTISING TDD AS IF YOU MEANT IT

- Pick any kata, or a pet project
- Set up a timer at 45'
- Do it every day for 10 days (continue where you left off)
- Reflect on the way the design evolves, and on the design options you took
- 🛕 Make every decision as deliberate as possible

## Applying TDD As IF You Meant It in Production

## DO IT LIKE MYTHBUSTERS

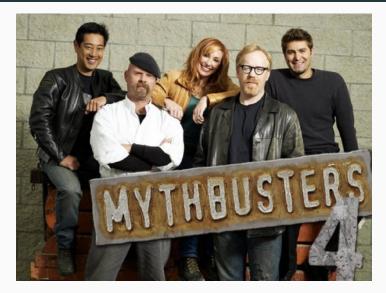

Mythbusters

• Separate a small(ish) problem. Eg: special alerts in a web application, validation in client-side code, a UI control etc.

- Separate a small(ish) problem. Eg: special alerts in a web application, validation in client-side code, a UI control etc.
- Start a new test suite (maybe even a new project)

- Separate a small(ish) problem. Eg: special alerts in a web application, validation in client-side code, a UI control etc.
- Start a new test suite (maybe even a new project)
- $\cdot\,$  Write the implementation using TDD as If You Meant It

- Separate a small(ish) problem. Eg: special alerts in a web application, validation in client-side code, a UI control etc.
- Start a new test suite (maybe even a new project)
- $\cdot\,$  Write the implementation using TDD as If You Meant It
- When you have the production code, integrate it with the rest of the code

## CLOSING

TDD As If You Meant It has helped me become more deliberate about software design.

• Despite feeling slow, I found it is quite fast after practising

TDD As If You Meant It has helped me become more deliberate about software design.

- Despite feeling slow, I found it is quite fast after practising
- · It helped me understand more about functional programming

TDD As If You Meant It has helped me become more deliberate about software design.

- Despite feeling slow, I found it is quite fast after practising
- · It helped me understand more about functional programming
- The feeling of working on a small, clean, piece of code instead of the "big" code is very liberating

## Embrace constraints

"I have never been forced to accept compromises but I have willingly accepted constraints"

Charles Eames, Designer and Architect

### LEARN MORE

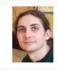

# Adrian Bolboacă

Programmer, trainer, coach

| Pair-programming games                         | Legacy code 🔻 | Code cast 🔻 | Coderetreat 🔻 | Talk 🔻 | Software Lost Video 🔻 |  |
|------------------------------------------------|---------------|-------------|---------------|--------|-----------------------|--|
| Hands-on Sessions <b>v</b> Evolutionary Design |               |             |               |        |                       |  |

### TDD as if you Meant It: Think – Red – Green – Refactor (Episode 1)

August 21, 2017 14:37 , 3 Comments , Adrian Bolboaca

### TDD as if you Meant It: Think – Red – Green – Refactor (Episode 1)

#### About

TDD as if you meant it is a very strict way of writing code in a Test Driven Development approach. One needs to follow the rules below:

TDD as if you meant it by Adrian Bolboaca

1)Write exactly one failing test

the track math a d

2)Make the test pass by writing implementation code in

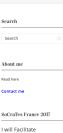

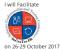

Adi's Blog http://blog.adrianbolboaca.ro

I've been Alex Bolboacă, @alexboly, alex.bolboaca@mozaicworks.com

programmer, trainer, mentor, writer

at Mozaic Works

Think. Design. Work Smart.

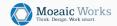

https://mozaicworks.com

## JOIN ME FOR BERLIN WORKSHOPS

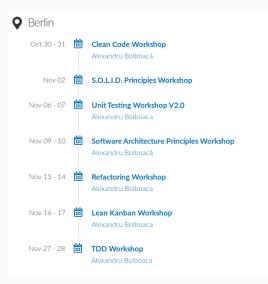

https://mozaicworks.com/calendar/#Berlin

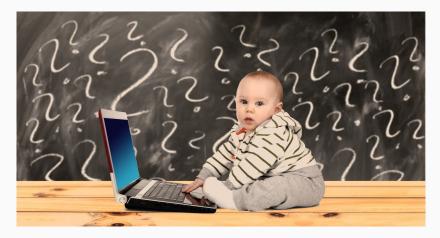

Q&A